## **Security.QuarantineDevice**

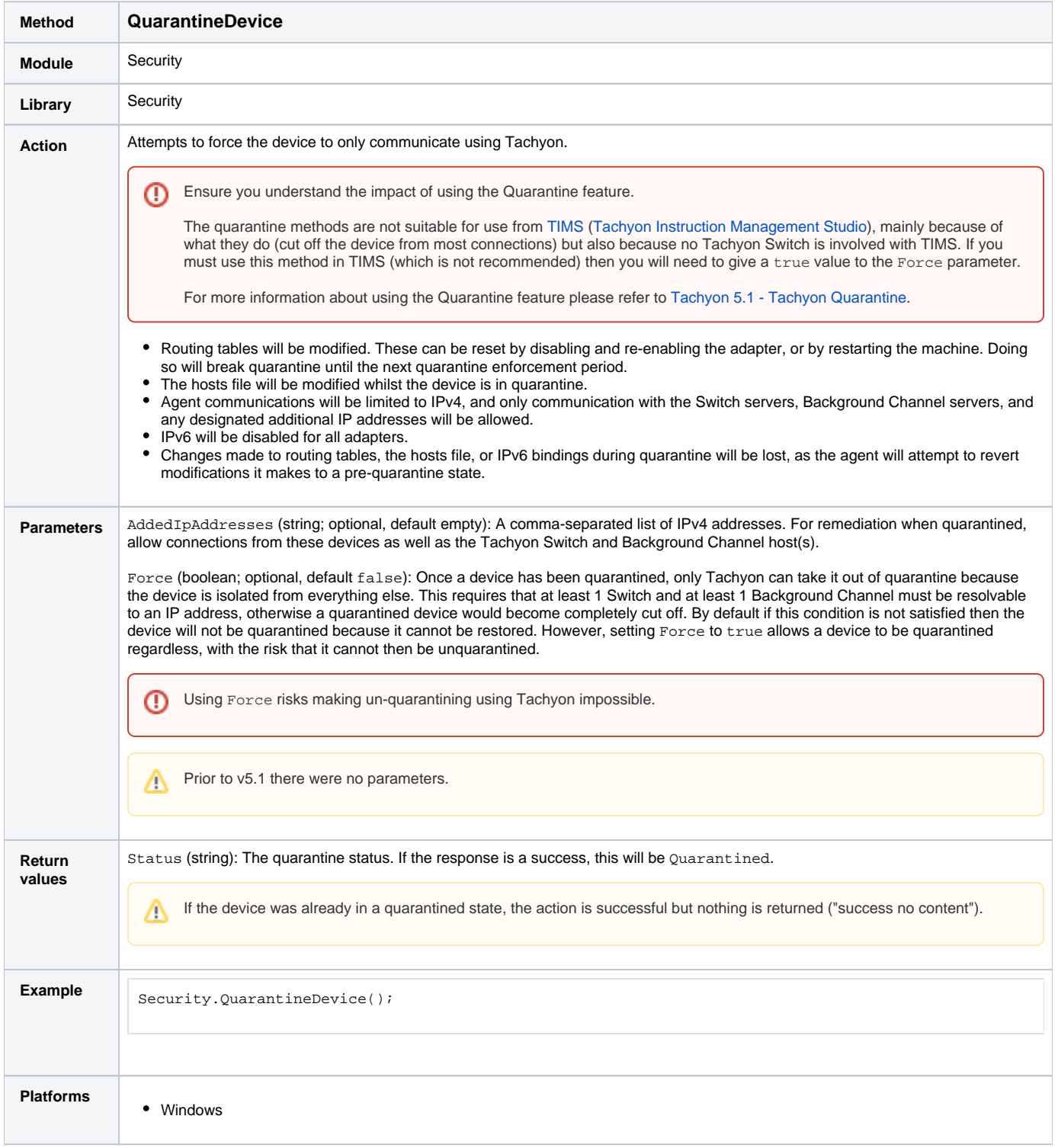

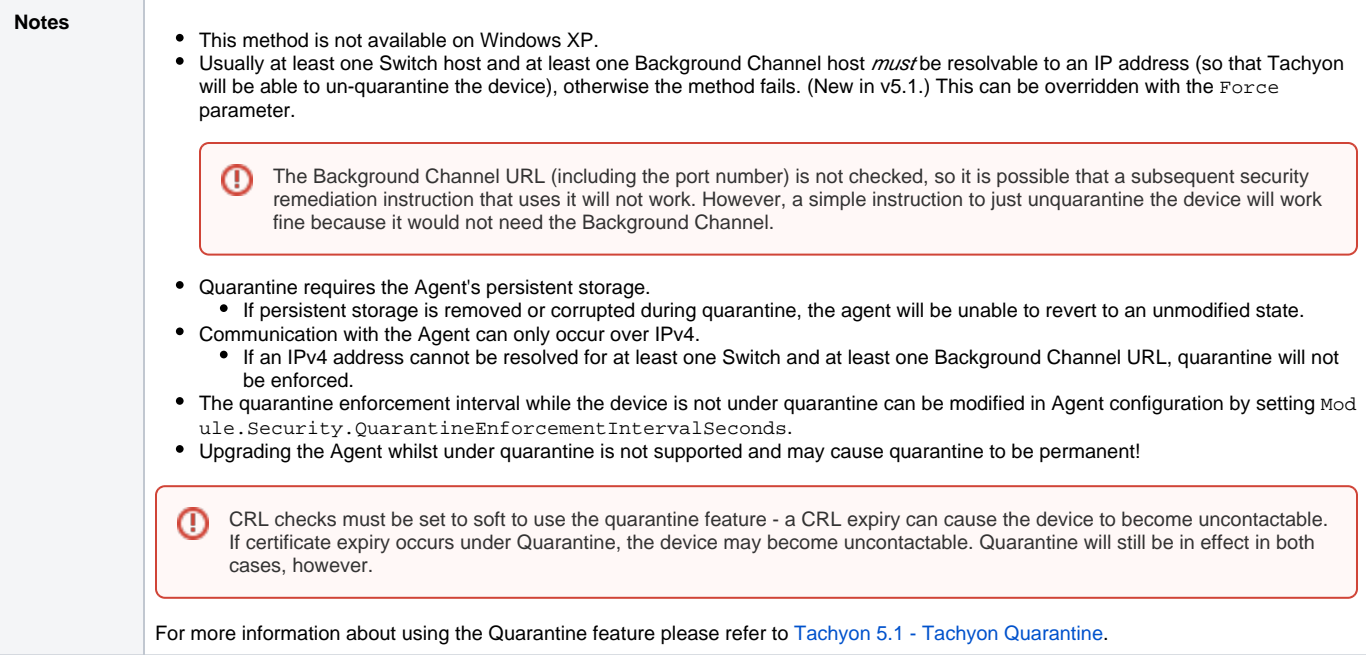